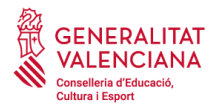

# **OPCIONES DE ALTA (DIRECTOR CURSO // PERSONAL ADMINISTRATIVO)**

## **ALTA DIRECTOR DE CURSOS**

## **1. URL DE ACCESO: GVCLAU**

[https://gvclau.gva.es/gvclau/index.zul?inicio=solicitudrecursosEXT&p\\_aplic=TECNICOSDEP&p\\_nomrec=FE](https://gvclau.gva.es/gvclau/index.zul?inicio=solicitudrecursosEXT&p_aplic=TECNICOSDEP&p_nomrec=FEADM+TECNICOSDEP) [ADM+TECNICOSDEP](https://gvclau.gva.es/gvclau/index.zul?inicio=solicitudrecursosEXT&p_aplic=TECNICOSDEP&p_nomrec=FEADM+TECNICOSDEP)

**ALTA PERSONAL ADMINISTRATIVO** (con menos permisos que el director (puede subir documentación, datos del curso, etc.).

## **2. URL DE ACCESO: GVCLAU**

[https://gvclau.gva.es/gvclau/index.zul?inicio=solicitudrecursosEXT&p\\_aplic=TECNICOSDEP&p\\_nomrec=FE](https://gvclau.gva.es/gvclau/index.zul?inicio=solicitudrecursosEXT&p_aplic=TECNICOSDEP&p_nomrec=FED+TECNICOSDEP) [D+TECNICOSDEP](https://gvclau.gva.es/gvclau/index.zul?inicio=solicitudrecursosEXT&p_aplic=TECNICOSDEP&p_nomrec=FED+TECNICOSDEP)

# **ACCESO con certificado DIGITAL**

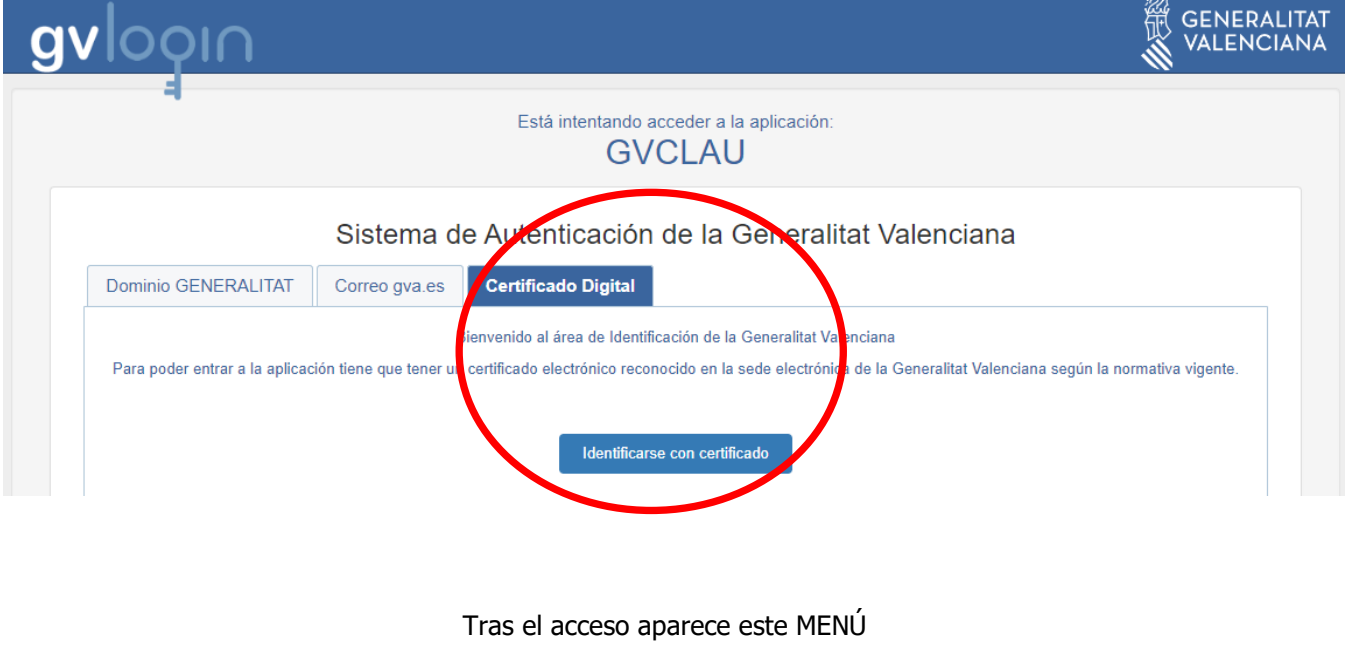

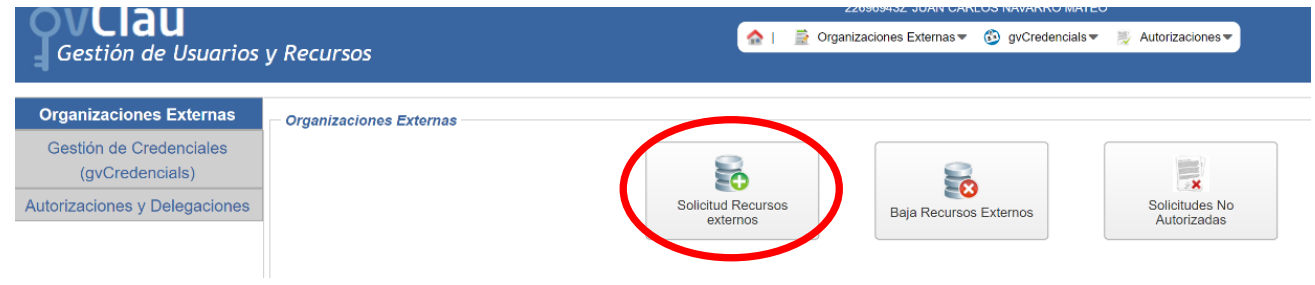

# Se marca **SOLICITUD DE RECURSOS EXTERNOS**

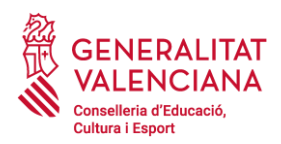

Se genera esta pantalla con TUS DATOS y el recurso FEADM o FED (**seleccionar**)

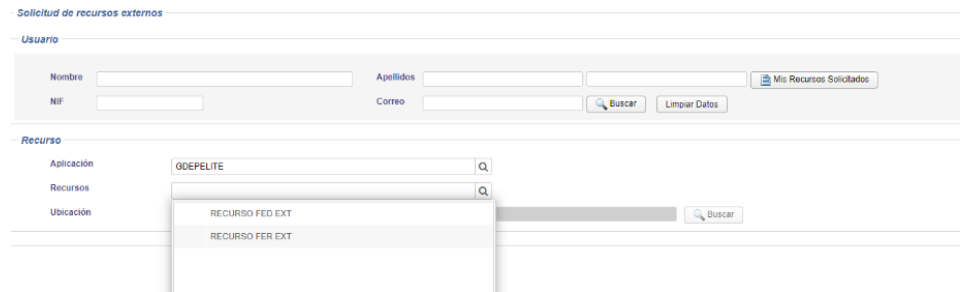

## **Recurso FEADM: director del curso/s**

**Recurso FED**: personal administrativo federación, con menos permisos que el director (puede subir documentación, datos del curso, etc.).

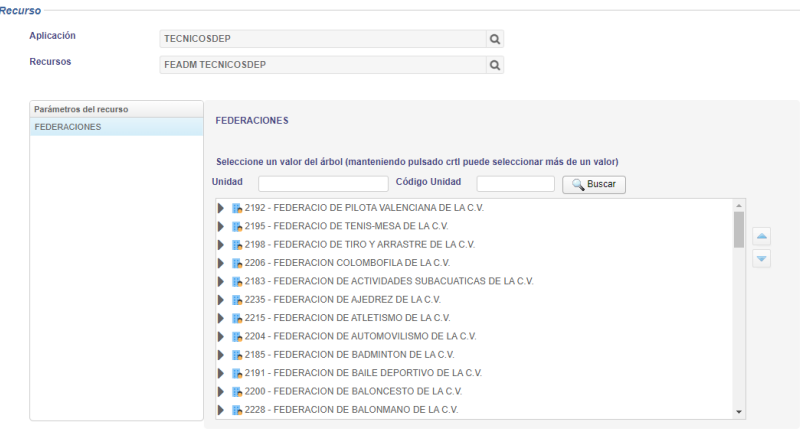

El usuario selecciona la Federación a la que pertenece

Tras rellenar todos los datos necesarios pulsaremos el botón "**Aceptar**" para la realización de la solicitud.

Una vez finalizada, se remitirá un correo al responsable autorizador para validar la solicitud de alta a la aplicación/recurso.

Cuando se AUTORIZA la petición de alta, el solicitante recibirá un correo electrónico informándole del recurso concedido y lo ACEPTARÁ desde el módulo gyCREDENCIALS. Una vez aceptado, dispondrá del acceso al recurso solicitado".

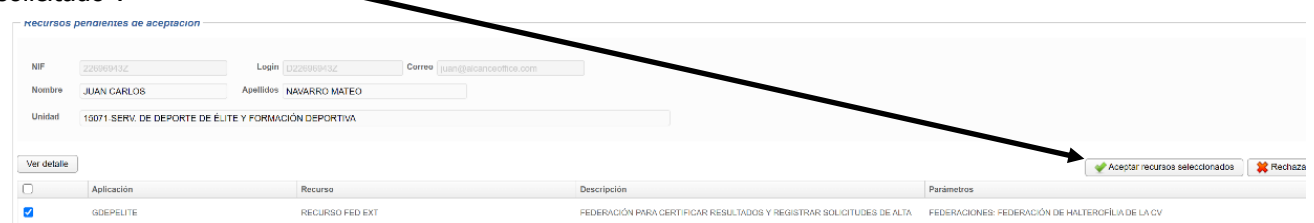

Confirmado el recurso, recibirás un aviso que tienes que aceptar

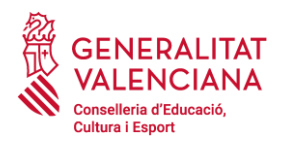

Aceptar recursos seleccionados

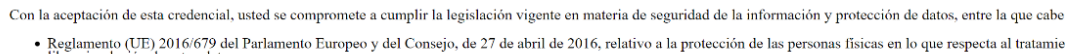

- 
- 
- 

libée circulación de estos datos<br>LEY ORGANICA 3/2018, de 5 de diciembre, de protección de datos personales y garantía de los derechos digitales.<br>REAL DECRETO 311/2022, de 3 de diciembre, de protección de datos personales y

#### Con especial mención a:

Tratamiento de la información. Quienes por razón del ejercicio de sus funciones accedan a información que no sea de acceso público, deberán estar debidamente identificado acceso a la información estrictamente imprescindibl

**Identificación de acceso.** La identificación de acceso a cualquier medio tecnológico será personal e intransferible, los usuarios deben custodiarla convenientemente y son res<br>relacionada con el uso de su acceso personal a

Notificación de incidencias. Todos los usuarios están obligados a notificar cualquier incidencia de seguridad, por ejemplo, la sospecha de que su identificación de acceso estí<br>persona. Por teléfono en el 963985300 o a trav

Ordenadores personales y equipos portátiles. Es obligatorio bloquear la sesión del usuario en el supuesto de ausentarse temporalmente del puesto de trabajo, a fin de evitar<br>equipo informatico. Con carácter general, no se a

Impresoras. Cuando se imprima documentación, ésta debe permanecer el menor tiempo posible en las bandejas de salida de la impresora.

Correo electrónico. No se debe enviar información sensible tanto en el cuerpo del mensaje como en los archivos adjuntos sin mecanismos de cifrado y firma electrónica.

De conformidad con la legislación, europea y española, en protección de datos de carácter personal, los datos que nos proporcione serán tratados, en calidad de responsable y tractamente de la instancia atribuidas, por la C

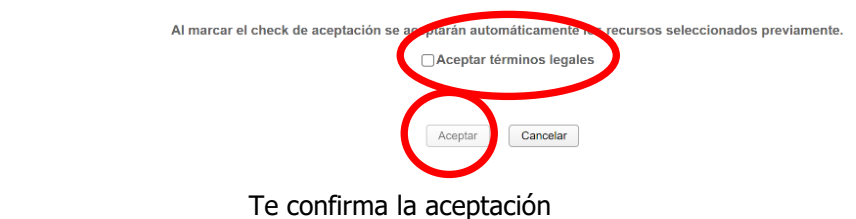

Aceptación Recurso/s Se han aceptado todos los recursos seleccionados, si desea obtener el credencial pulse el botón "Obtener credencial". Obtener credencial Cerrar

Podrás descargar la credencial como justificante (no es necesaria su descarga)